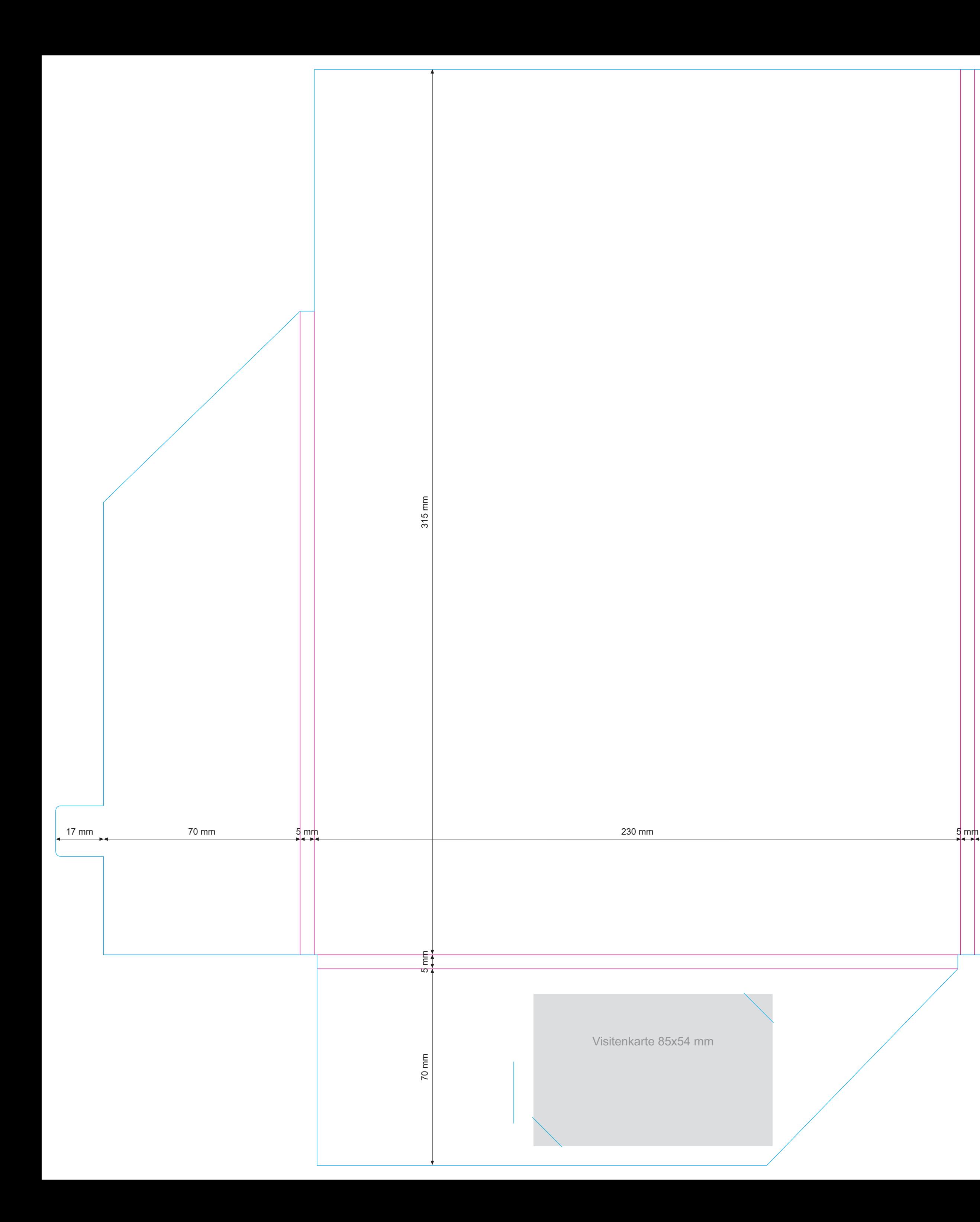

230 mm

Außenansicht der Mappe PRM06

Linie cyan - Stanzlinie<br>Linie magenta - Nutlinie<br>Linie schwarz - Bemaßung

Größe Ihrer Datei 567 x 400 mm inkl. Randbeschnitt von 5 mm

Endformat der Mappe (zentriert postioniert): 557 x 390 mm

Farbiger Hintergrund oder Bilder müssen 3 mm größer als das<br>Endformat angelegt sein